## **Guideline for using WSD Mobile App**

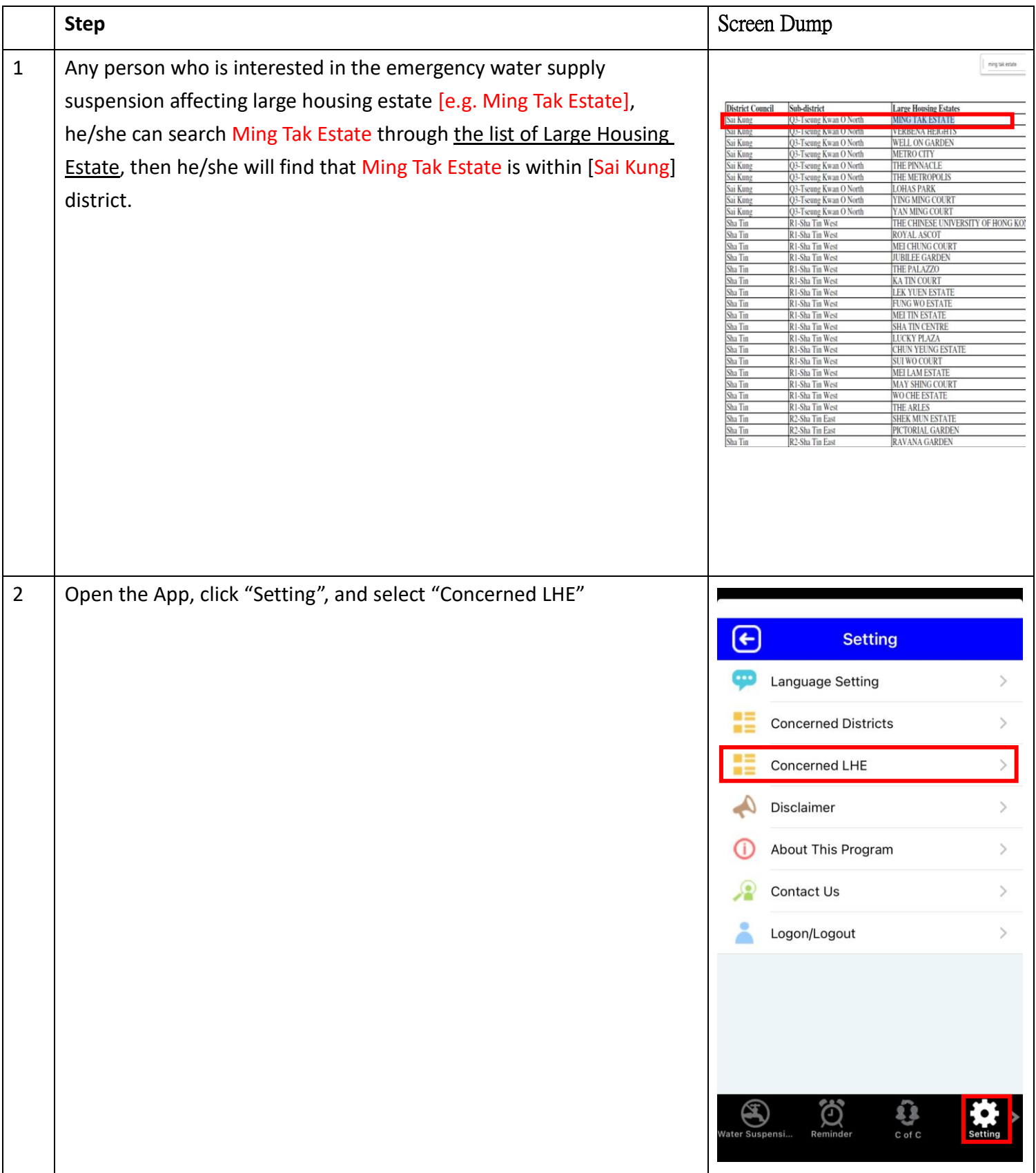

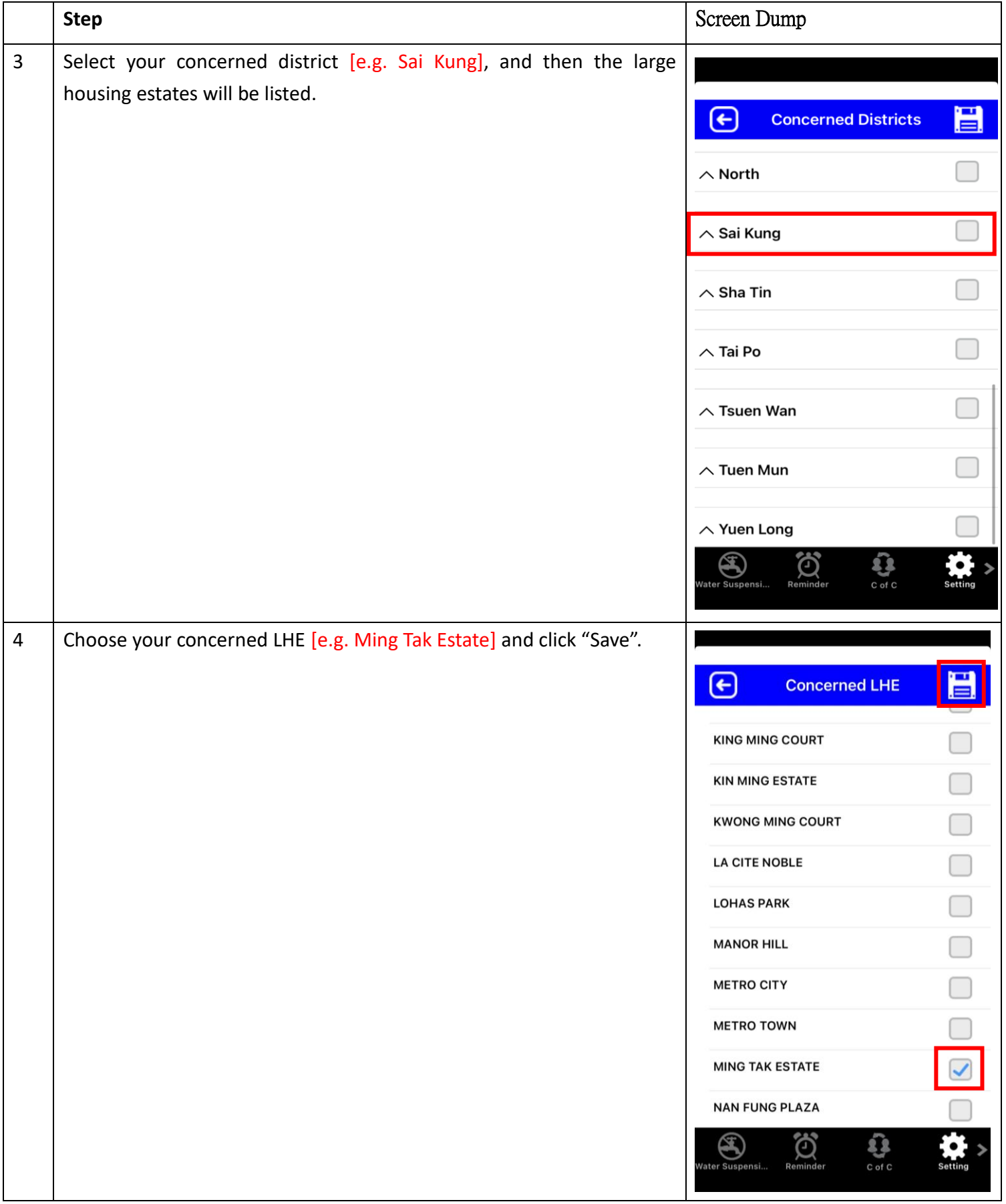